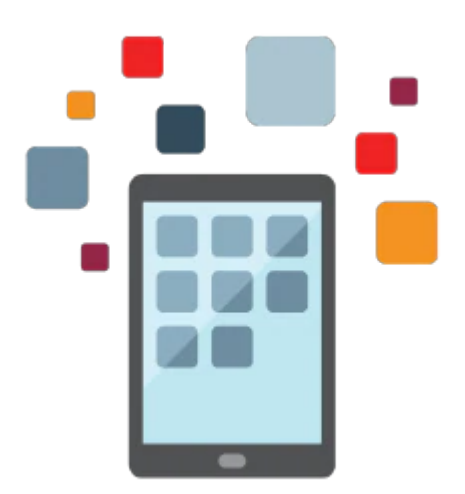

# **PeopleSoft General Ledger Rel 9.2**

- Structure PeopleSoft General Ledger to meet business requirements
- Create and Process PeopleSoft General Ledger data
- Learn to use the tools for troubleshooting errors and resolving issues
- Organize and Report PeopleSoft General Ledger Results
- Implement PeopleSoft General Ledger

### **Prerequisites**

#### **Required Prerequisite**

- Use of control tables to enforce business rules
- Able to run processes and reports
- Understanding of basic navigation and PeopleSoft concepts.

#### **Audience**

- Developer
- End User
- Implementer
- Manager
- Systems Administrator

# **Objectives**

Structure PeopleSoft General Ledger to meet business requirements,Create and Process PeopleSoft General Ledger data,Learn to use the tools for troubleshooting errors and resolving issues,Organize and Report PeopleSoft General Ledger Results,Implement PeopleSoft General Ledger

# **Topics**

#### 10/1/2020

- Course Overview
- Business Process Overview
- Creating the General Ledger Structure
- Setting Installation Options and Common Definitions
- Defining ChartFields and ChartField Values
- Planning and Creating PeopleSoft Trees
- Preparing for Journal Processing
- Implementing ChartField Combination Editing
- Processing General Ledger Data
- Maximizing General Ledger Processing
- Importing Spreadsheet Journals
- Implenting InterUnit and IntraUnit Accounting
- Performing Year End Close
- Reporting Results with PS/nVision
- Appendixes